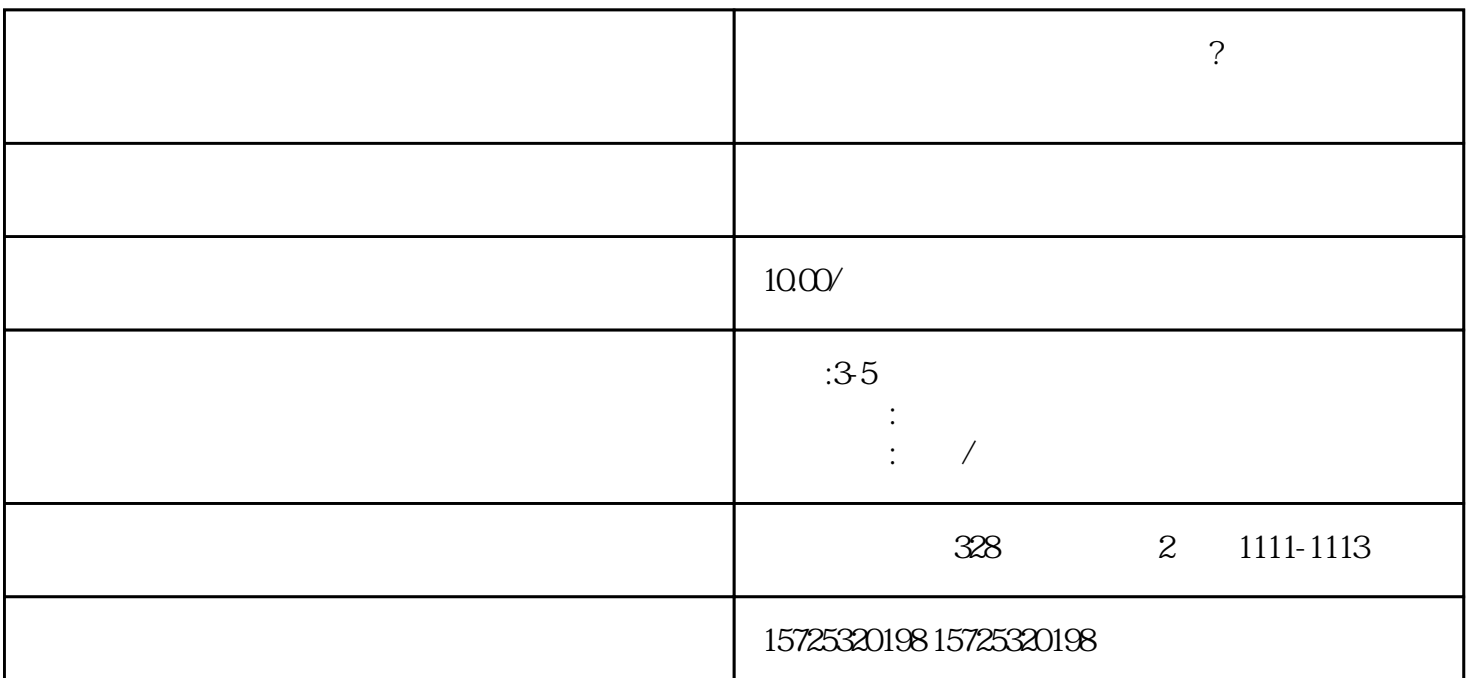

 $\overline{?}$ 

样。<br>第1章 在人员会打开机器的话,我们在人员会打开机器的话,我们在人员会打开机器的话,我们在人员会打开机器的话,我们在人员会打开机器的话,我们在人员会打开机器的话,  $\overline{2}$ 

一是去应届生院校或工作单位查看你的档案,与你的老师、同学、同时谈话,了解你的具体情况;

不管是政审采取哪种查看档案的方式,都需要你的档案存放在具有人事档案管理权的机构存档!

 $\mathcal{L}$  and  $\mathcal{L}$  is not in  $\mathcal{L}$  and  $\mathcal{L}$  and  $\mathcal{L}$  and  $\mathcal{L}$  and  $\mathcal{L}$  and  $\mathcal{L}$  and  $\mathcal{L}$  and  $\mathcal{L}$  and  $\mathcal{L}$  and  $\mathcal{L}$  and  $\mathcal{L}$  and  $\mathcal{L}$  and  $\mathcal{L}$  and  $\mathcal{L}$  and  $\mathcal{L}$ 

可轻视。 政审是看个人档案吗 政审不仅看个人档案,还需审核你直系亲属的档案!如报考的是公检法,

 $1.$  $2.$  $3 \thinspace$  $4\overline{ }$  $5\,$  $6 \,$  $7.$  $8.$ 1. 档案存放调档;  $2.$  $3 \sim$   $3 \sim$  $4.$  $5\,$  $6\,$  $7.$  $8 \,$ 1. 员工人事存档;  $2.$ 3. 疑难档案及转正定级等咨询服务。

 $\mathcal{L}_{\mathcal{A}}$